**AminetPart**

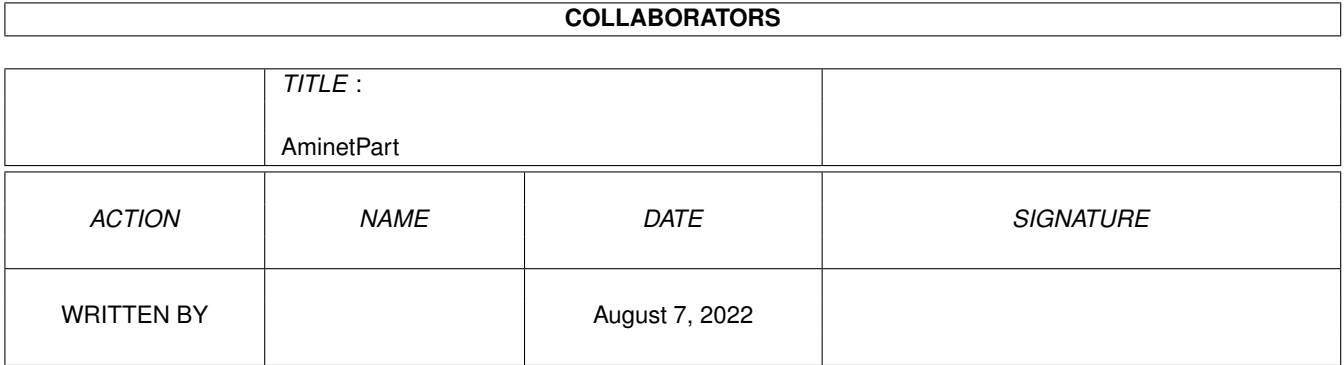

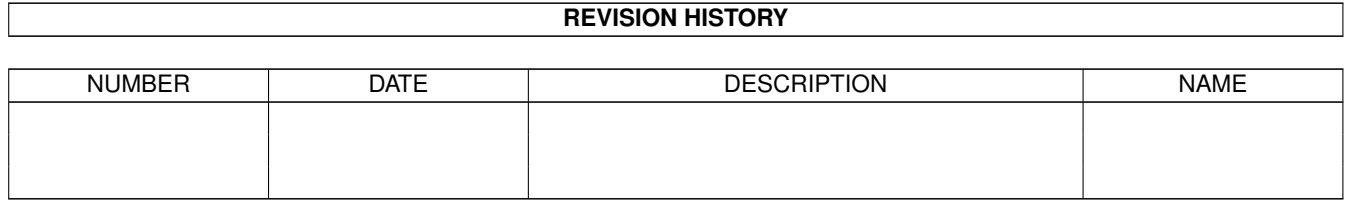

# **Contents**

#### 1 AminetPart [1](#page-3-0) 1.1 Networking . . . . . . . . . . . . . . . . . . . . . . . . . . . . . . . . . . . . . . . . . . . . . . . . . . . . . . [1](#page-3-1)

### <span id="page-3-0"></span>**Chapter 1**

## **AminetPart**

#### <span id="page-3-1"></span>**1.1 Networking**

Click name to unpack, description to read the readme or get help

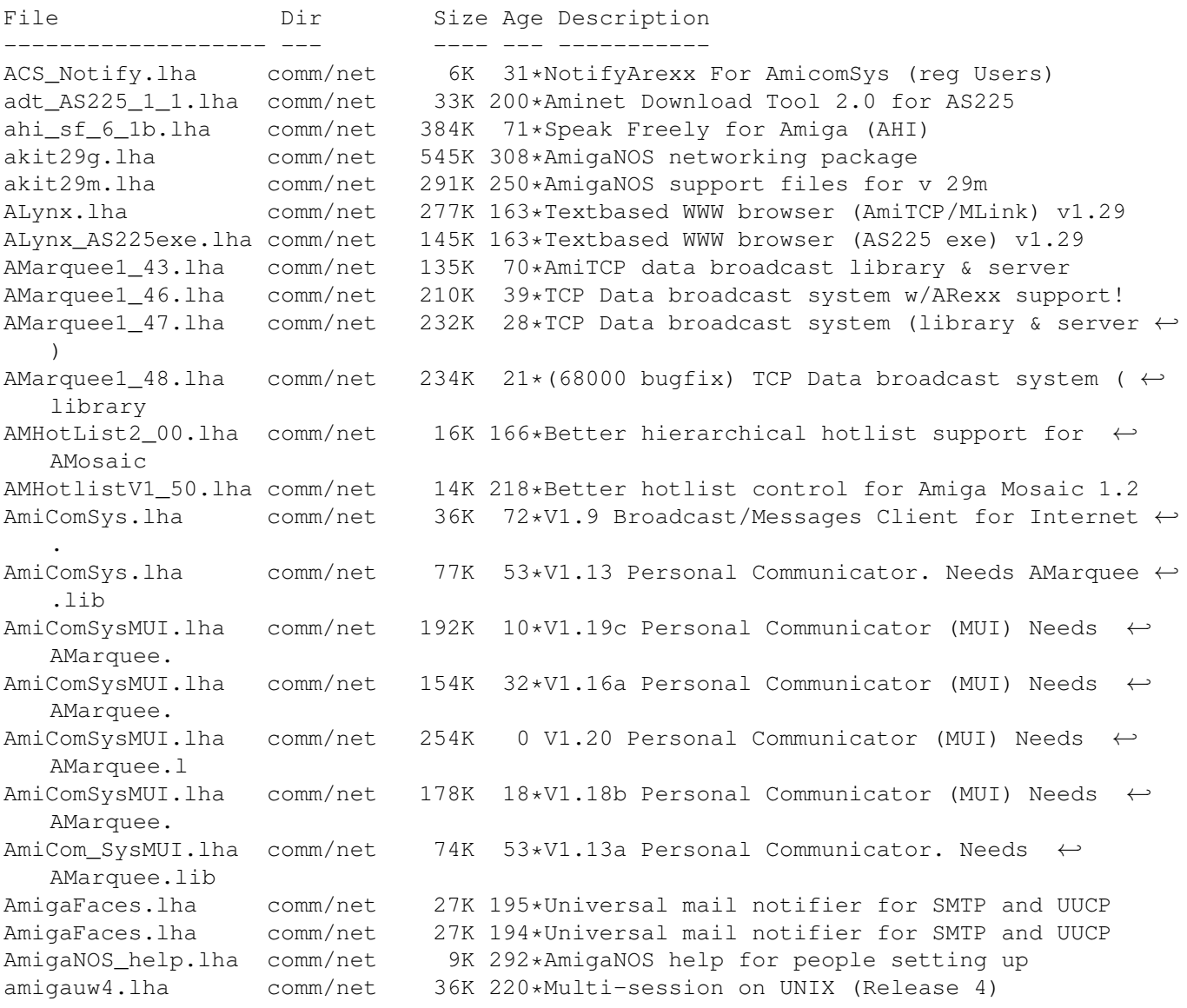

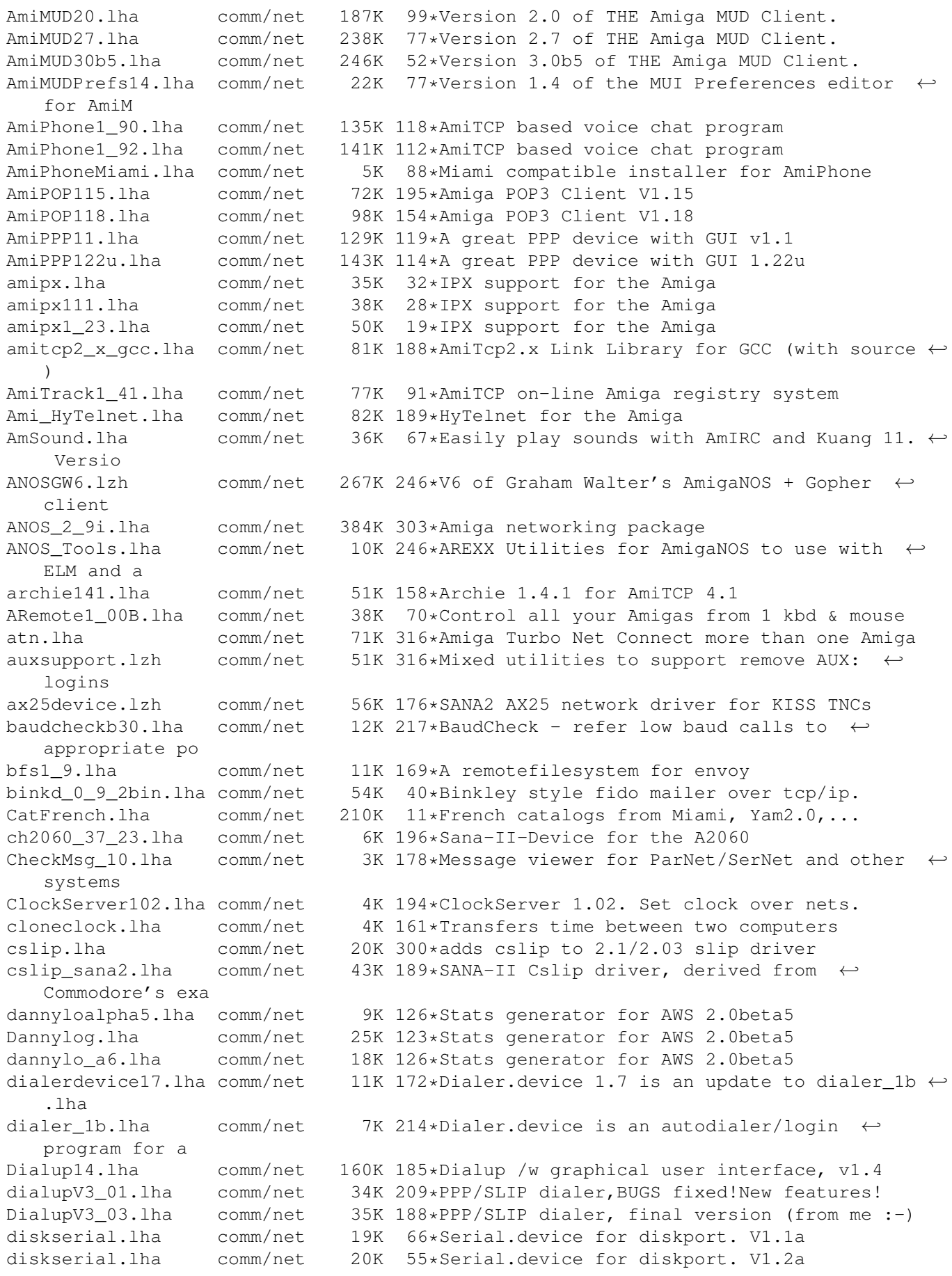

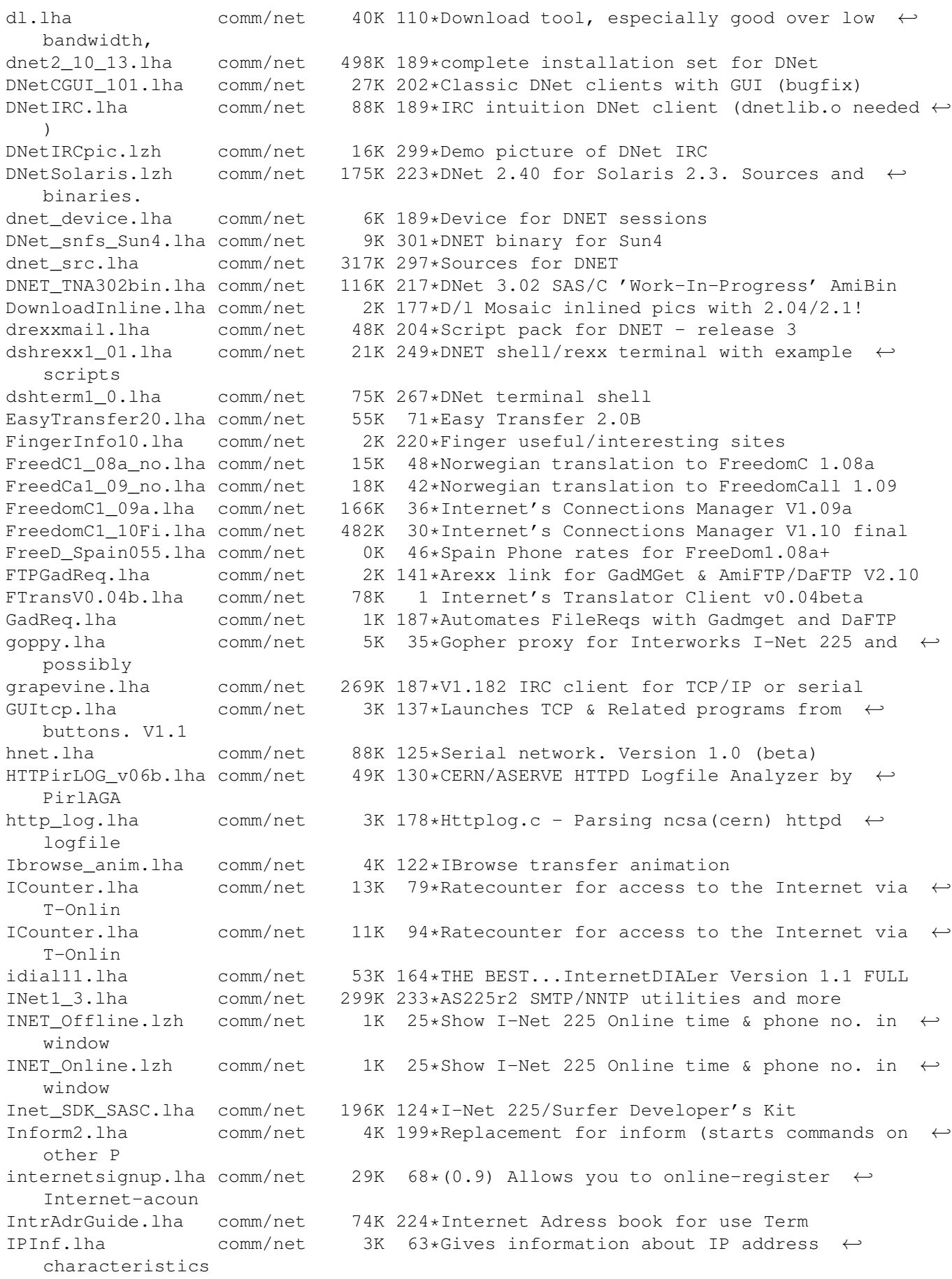

IU\_14\_as225.lha comm/net 387K 195\*AS225r2 SMTP/NNTP utilities v1.4 INetUtils iwan1\_110.lha comm/net 7K 176\*SANA2 device for the BSC ISDN Card ListServBeta2.lha comm/net 38K 80\*Amiga Mailing List Server Beta 2 localdev.lha comm/net 6K 74\*Allows unlimited local ip addresses LogActs34.lha comm/net 71K 217\*User configurable logon activities pfile LT\_UNIX255.lha comm/net 328K 21\*Sistema Operacional LT-Unix, 'Only ← portugues-brazi magicparnet.lha comm/net 90K 122\*Best Parbench/ParNet replacement v1.2 (MFC3 ← ) magicparnet.lha comm/net 97K 89\*Best ParNET-Package! MagicWB,CIA-Checker,EZ ←- Instal magplip37\_3.lha comm/net 62K 156\*SANA II parallel IP device driver magPLIP37\_8.lha comm/net 76K 120\*SANA-II parallel port driver magPLIP37\_8.lha comm/net 76K 54\*SANA-II parallel port driver 97K 81\*SANA-II parallel port driver for CIA, MFC-  $\leftrightarrow$ II and M magPLIP38\_1.lha comm/net 121K 13\*SANA-II parallel port driver Mailchk.lha comm/net 20K 443\*Mail client for Dnet. V2.01<br>MailQueue372.lha comm/net 9K 185\*Monitor number of msgs in S comm/net 9K 185\*Monitor number of msgs in SMTPSpool MiamiPT.lha comm/net 2K 86\*Miami distribution for Portuguese ISPs Miami\_Portugal.lha comm/net 4K 30\*Miami settings for Portuguese users mlink132.lha comm/net 123K 175\*Direct internet access without SLIP Monalisa10b.lha comm/net 190K 214\*Full featured gateway between Fidonet<-> ← Usenet. mshell\_02.lha comm/net 28K 237\*remote shell for ParNet mtalk0920.lha comm/net 83K 297\*Demo Multi-user teleconference chat prog netfs053.lha comm/net 22K 247\*Remote filesystem between Amigas, using ← AmiTCP NetGat12a.lha comm/net 63K 124\*Very configurable Fidonet<->UseNet/E-mail ← gateway NetGat13.lha comm/net 82K 99\*Very configurable Fidonet<->UseNet/E-mail ← gateway NetGt13a.lha comm/net 83K 88\*Very configurable Fidonet<->UseNet/E-mail ← gateway NetHandler.lha comm/net 104K 189\*Network file system handler (NET:). V1.0 NetMenu.lha comm/net 109K 80\*Easy way to launch your internet s/w netmenu11.lha comm/net 111K 76\*Easy way to launch your internet s/w (v1.1) netmount.lha comm/net 15K 257\*ParNet mount utility for Workbench usage NetPass.lha comm/net 1K 107\*Parnet chat program. Short and sweet. NetPatch\_V1\_1.lha comm/net 3K 307\*Patch for ParNet and SerNet<br>Netris1 00B.lha comm/net 125K 66\*4-player Internet Tetris vi Netris1\_00B.lha comm/net 125K 66\*4-player Internet Tetris via AMarquee!<br>Netris1\_15.lha comm/net 140K 34\*4-Player Internet Tetris Game (minor  $comm/net$  140K 34\*4-Player Internet Tetris Game (minor ← upgrade) netutils.lha comm/net 19K 282\*Par/Sernet chat and command server NGConfig.lha comm/net 83K 59\*Version 1.2 of prefs editor for NetGate NGMan.lha comm/net 14K 168\*Manage your Newsgroups with Reqtools ← requesters nntpget.lha comm/net 7K 223\*NNTP client for AS225, polls server and ← makes a Ne nntpget.lha comm/net 15K 186\*Update to NNTP client for AS225<br>NNTPKick13.lha comm/net 20K 145\*NNTP news poster for AmigaNOS ( NNTPKick13.lha comm/net 20K 145\*NNTP news poster for AmigaNOS (KA9Q).<br>nntpput.lha comm/net 5K 193\*NNTP posting client for AS225 comm/net 5K 193\*NNTP posting client for AS225<br>comm/net 32K 223\*supportlibrary for net-relate NSPLib1\_30.lha comm/net 32K 223\*supportlibrary for net-related software OffLine.lzh comm/net 1K 25\*Send Offline signal to Online.miami OnlineCon1\_2.1zh comm/net 1K 25\*Show Req. Miami Online time & phone no. in  $\leftrightarrow$ window ParBENCH31.lha comm/net 123K 251\*CBM Installer kit w/ WB icon of ParNET

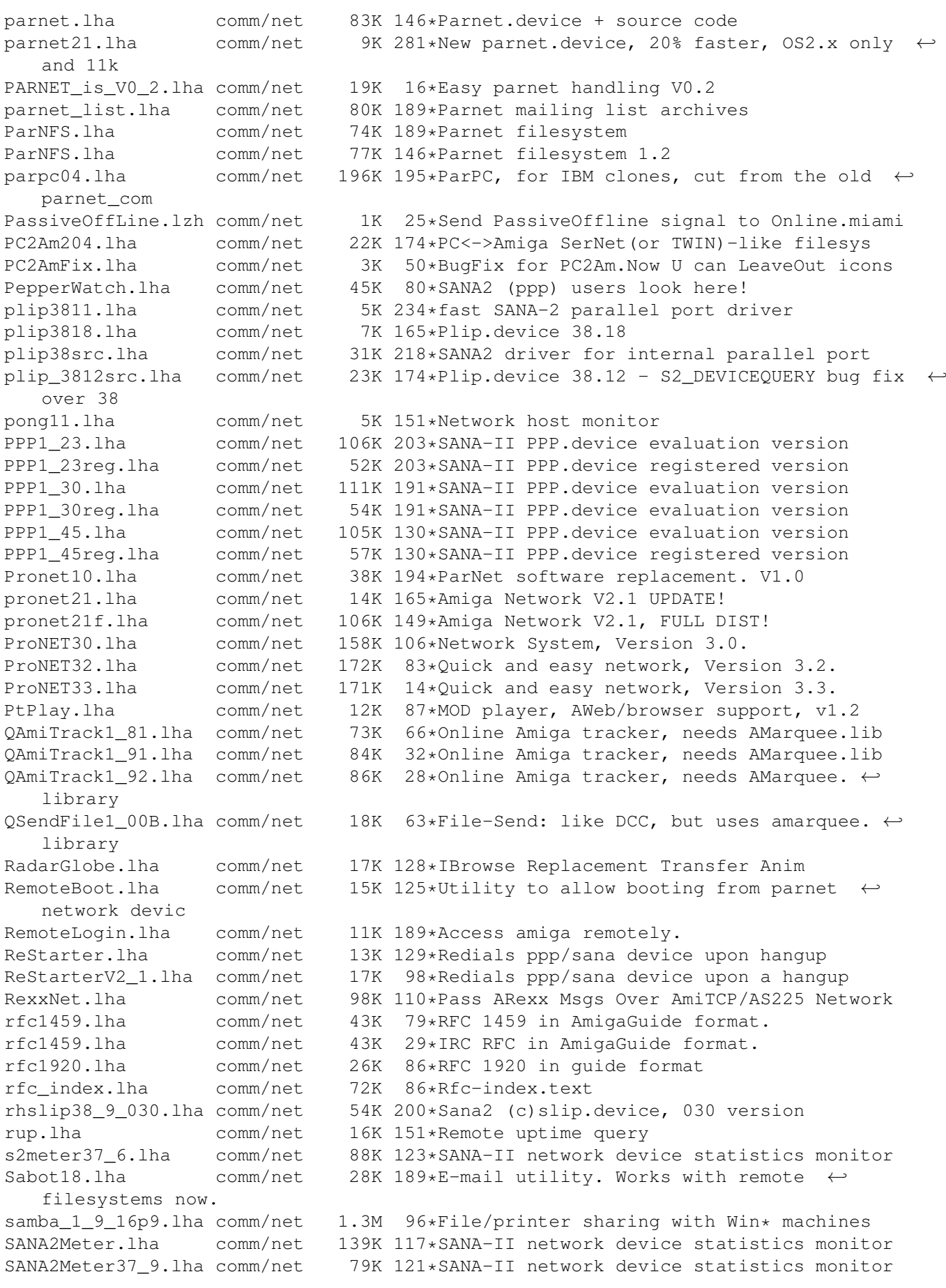

sana2 cslip.lha comm/net 44K 189\*SANA2 (c)slip device sanamon11.lha comm/net 5K 176\*Update to SANA-2 packet monitor sanautil.lha comm/net 15K 161\*SANA2 driver test/debugging utility sernet24.lha comm/net 23K 189\*Allows 2 Amigas to be linked via serial port SetVoiceMail.lha comm/net 5K 113\*GUI to set VoiceMail state for AmiPhone Sircle.lha comm/net 14K 37\*Serlog IRC Log Extractor v1.0 beta Sniffer.lha comm/net 22K 39\*SANAII packet Debug/Trace Tool (ClassAct ← GUI) Sniffer0\_97.lha comm/net 9K 94\*Sniffer Sana2 packet Debug/Tracer Tool<br>Sniffer1 0.lha comm/net 16K 56\*SANAII packet Debug/Trace Tool (ClassA Sniffer1\_0.lha comm/net 16K 56\*SANAII packet Debug/Trace Tool (ClassAct)<br>SpakParNet 0 5.lha comm/net 212K 232\*Complete parallel networking package ( $\leftrightarrow$ 212K 232\*Complete parallel networking package ( ← unfinished) spar372.lha comm/net 71K 239\*A Sana-II compatible front-end device for ← PARnet n SpeakFreely.lha comm/net 648K 106\*Cross-platform internet chat. Unix/PC/Amiga ← . Beta. SpeakFreelyUPD.lha comm/net 10K 104\*GUI and doc update for SpeakFreely. v0.1b<br>spooler101.lha comm/net 9K 2 Samba Print Spooler (i.e. Amiga->Win95 et comm/net 9K 2 Samba Print Spooler (i.e. Amiga->Win95 etc ← .) spoolwatch.lha comm/net 70K 152\*Monitors news and mail spool FONTS FIXED SSH.lha comm/net 1.1M 27\*Secure Shell for the Amiga. V1.2.22 SSH.lha comm/net 1.5M 83\*V1.2.13 SecureShell Amiga-port SysTime.lha comm/net 85K 189\*Monitor local time on other systems. Talk.lha comm/net 20K 189\*AS225 complient Talk and Talk daemon. telnet.lha comm/net 6K 189\*AS225R2 telnet client tld3310.lha comm/net 5K 119\*Top-level domain database tnddev1p0.lha comm/net 64K 261\*Telnet daemon for serial applications tnetguiv1.lha comm/net 105K 111\*GUI for use with fci/cu-amiga's internet ← package UpdateNext1\_1.lha comm/net 8K 181\*Updates the .next files for NNTP <-> UUCP  $\leftrightarrow$ setups V uucp2smtp.lha comm/net 11K 207\*SMTP sender for UUCP spool mail jobs  $\leftrightarrow$ needs amit UUhtml\_091b.lha comm/net 4K 186\*Corrects AMosaic saved UUencoded files Voyager.lha comm/net 276K 121\*WWW-Browser, Netscape/HTML3-extensions<br>VoyagerDK.lha comm/net 10K 120\*Danish catalog for Voyager V1.0 comm/net 10K 120\*Danish catalog for Voyager V1.0 VoyagerFr.lha comm/net 16K 121\*French catalog for Voyager V1.0 VoyagerGer.lha comm/net 9K 121\*German catalogs for Voyager 1.0 VoyagerIt.lha comm/net 12K 120\*Italian catalog for Voyager V1.0 VoyagerNo.lha comm/net 15K 121\*Norsk catalog for Voyager V1.0 VoyagerSpa.lha comm/net 10K 120\*Spanish catalog for Voyager V1.0 Voyager\_Gr.lha comm/net 13K 120\*Greek catalogs for Voyager<br>voyzmime\_1\_0.lha comm/net 1K 120\*Voyager ARexx script to use comm/net 1K 120\*Voyager ARexx script to use zmime for mail vttxyam.lha comm/net 3K 121\*Modified Mailto Script for Voyager WEBMiZ06.lha comm/net 11K 67\*WEBMiZ Optmize's HTML Scripts WebPlug\_FR.lha comm/net 6K 11\*French Catalog for webplug V1.4 webplu\_ger.lha comm/net 8K 11\*German Catalog for webplug V1.45<br>WriteNews2.lha comm/net 6K 154\*AMosaic Post/Follow up News & Ma 6K 154\*AMosaic Post/Follow up News & Mail to  $\leftrightarrow$ Author WWWCache.lha comm/net 7K 153\*Great Arexx script for caching images and  $\leftrightarrow$ html doc WWWCache2.lha comm/net 12K 137\*V2.1 of Arexx script for caching images and ← html d XdccGet.lha comm/net 12K 34\*GUI for XDCC Requesting In AmIRC XPasswd.lha comm/net 12K 194\*Change both usergroup & multiuser passwd

zombie.lha comm/net 14K 169\*A cgi-bin-based WWW-game